# **EK 1**

## **EN ÇOK KULLANILAN MATLAB KOMUT VE FONKSİYONLARI**

#### **Lojik ve Karşılaştırma Operatörleri**

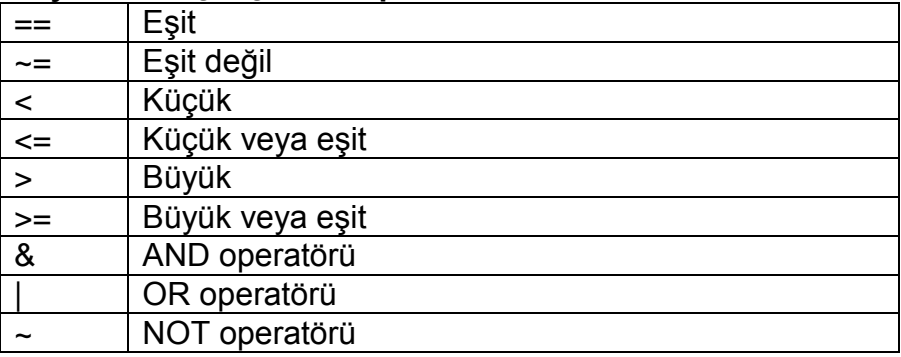

#### **Çalışma Alanı Komutları**

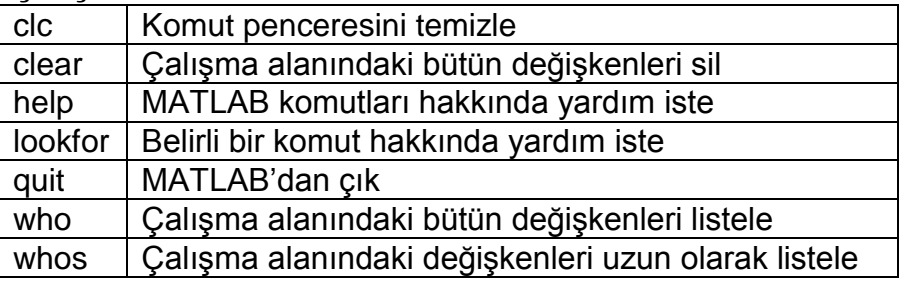

#### **Giriş - Çıkış**

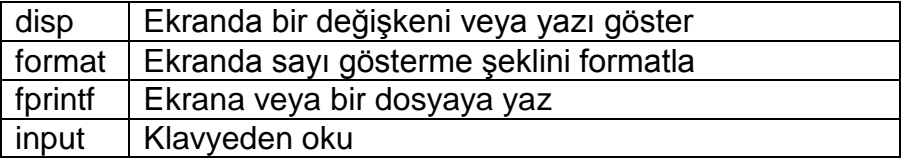

#### **Vektör Fonksiyonları**

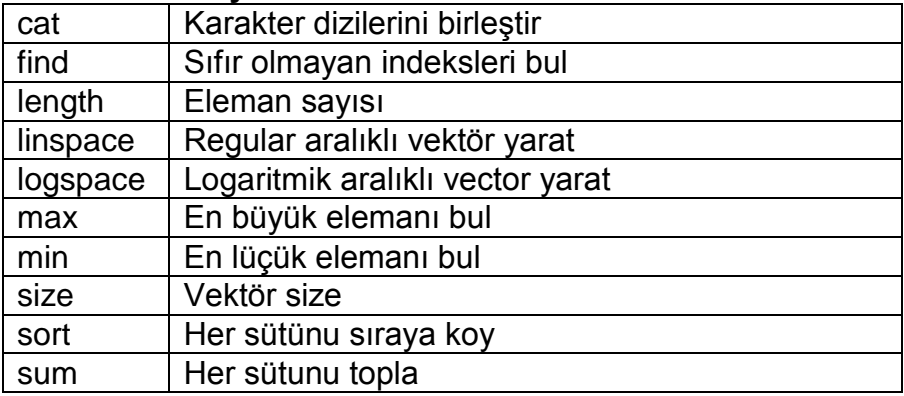

## **Özel Matrisler**

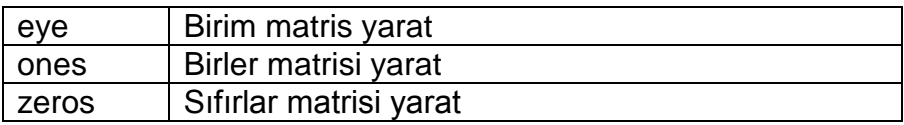

## **Lineer Denklem Çözme Fonksiyonları**

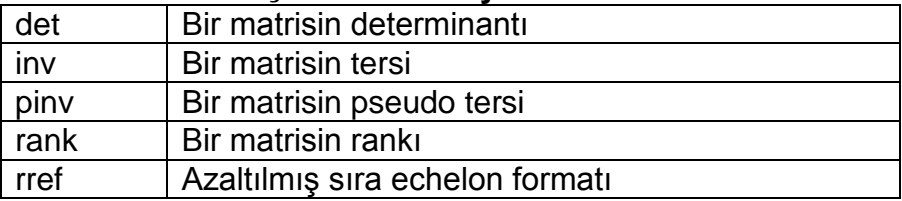

#### **Kompleks Sayı Fonksiyonları**

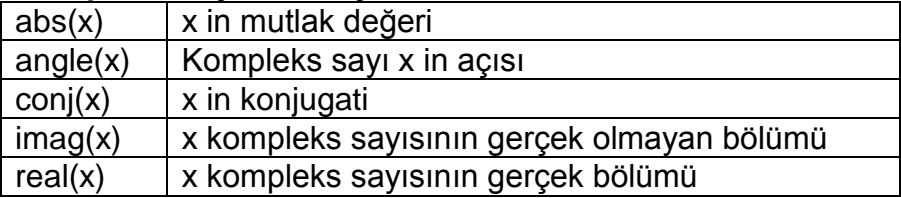

#### **Trigonometrik Fonksiyonlar**

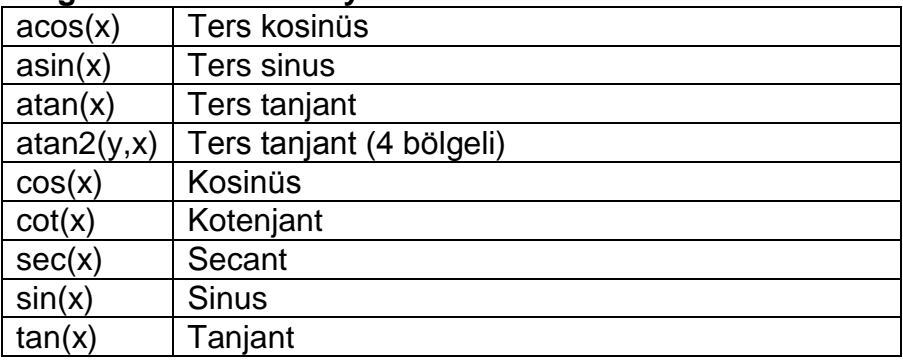

## **Hiperbolik Fonksiyonlar**

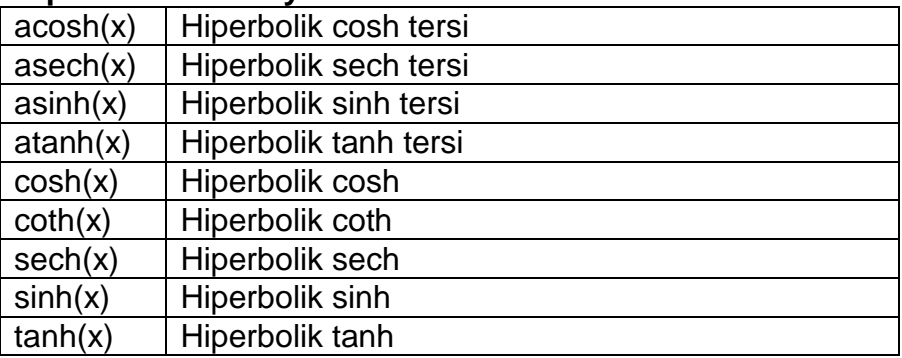

## **Polinom Fonsiyonları**

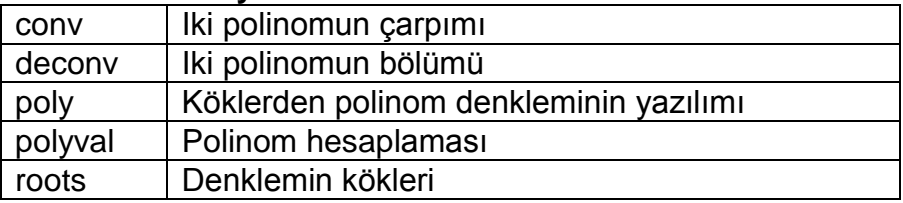

#### **Grafik Fonksiyonları**

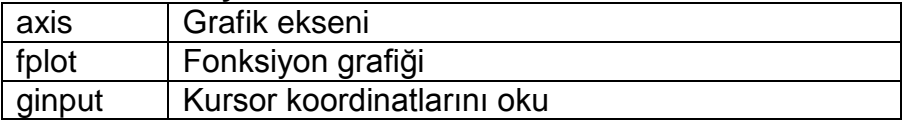

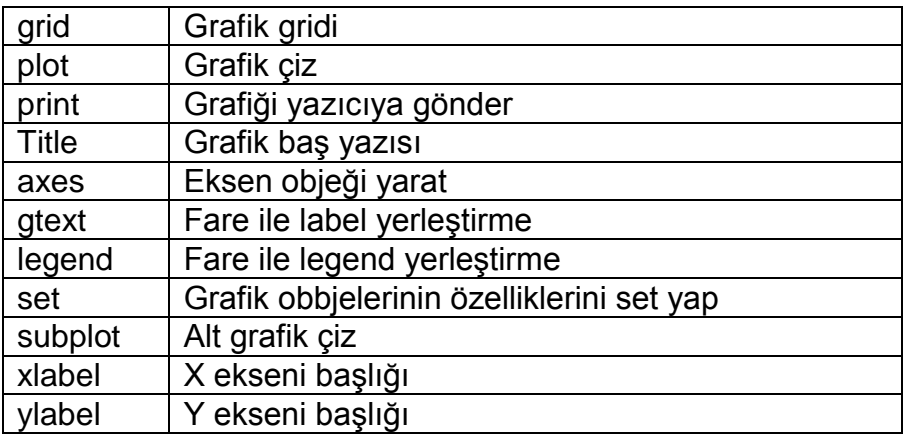

### **Grafik Çeşitleri**

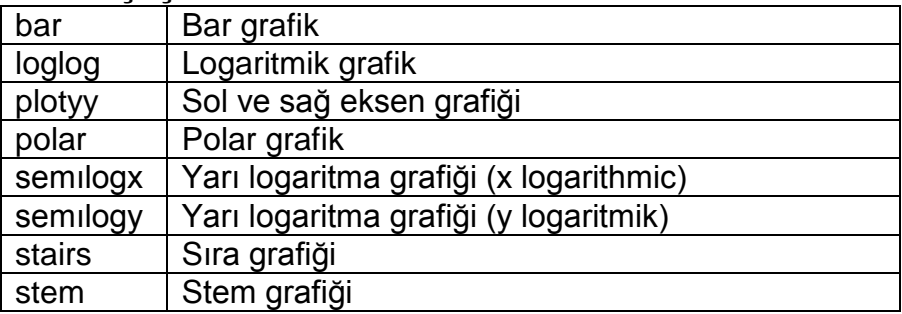

## **Program Kontrolu**

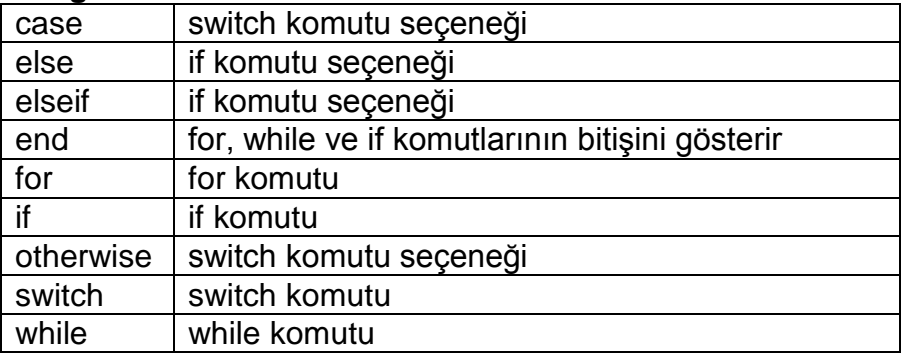

## **İntegral Fonksiyonları**

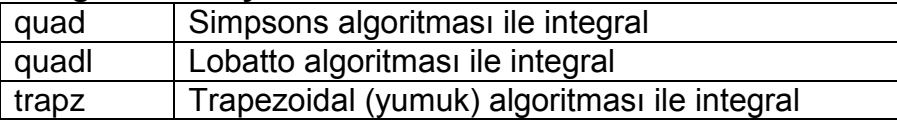

### **Sembol Fonksiyonları**

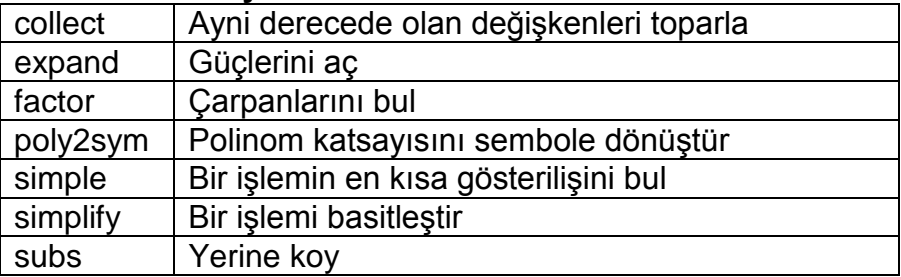

#### **Sembol Hesaplama Fonksiyonları**

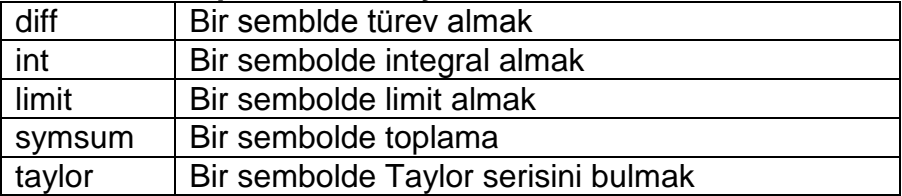

## **İnterpolasyon Fonksiyonları**

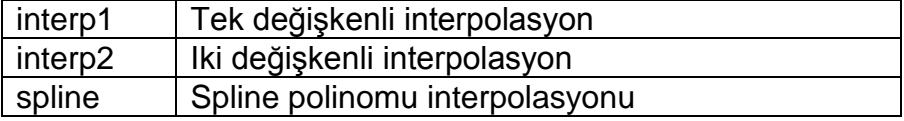